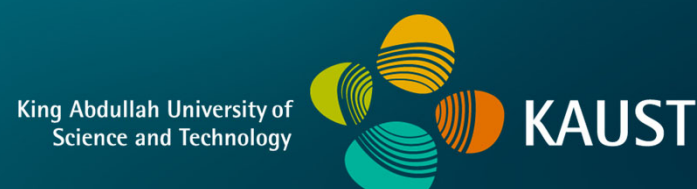

#### **CS 380 - GPU and GPGPU Programming Lecture 14: GPU Compute APIs, Pt. 3**

Markus Hadwiger, KAUST

### Reading Assignment #7 + #8 (until Oct 23)

Read (required):

- Programming Massively Parallel Processors book (4th edition), **Chapter 7** (*Convolution*)
- Programming Massively Parallel Processors book (4th edition), **Chapter 8** (*Stencil*)

Read (optional):

- Inline PTX Assembly in CUDA: **Inline\_PTX\_Assembly.pdf**
- Dissecting GPU Architectures through Microbenchmarking:

**Volta**: **https://arxiv.org/abs/1804.06826 Turing**: **https://arxiv.org/abs/1903.07486**

**https://developer.download.nvidia.com/video/gputechconf/gtc/2019/presentation/ s9839-discovering-the-turing-t4-gpu-architecture-with-microbenchmarks.pdf**

**Ampere**: **https://www.nvidia.com/en-us/on-demand/session/gtcspring21-s33322/**

#### Next Lectures

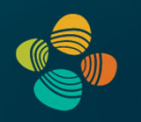

*no lectures on Oct 16 and Oct 19 ! (mid-semester break and IEEE VIS conference)*

Lecture 15: Sun, Oct 23

Lecture 16: Wed, Oct 26

Lecture 17: Sun, Oct 30

Lecture 18: Tue, Nov 1 (make-up lecture; 16:00 – 17:15 ?)

Lecture 19: Wed, Nov 2

# **Code Examples**

# **Example #1: 1D Convolution**

#### Example #1: 1D Convolution

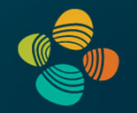

1D Convolution with 3-tap averaging kernel (every thread is averaging three inputs)

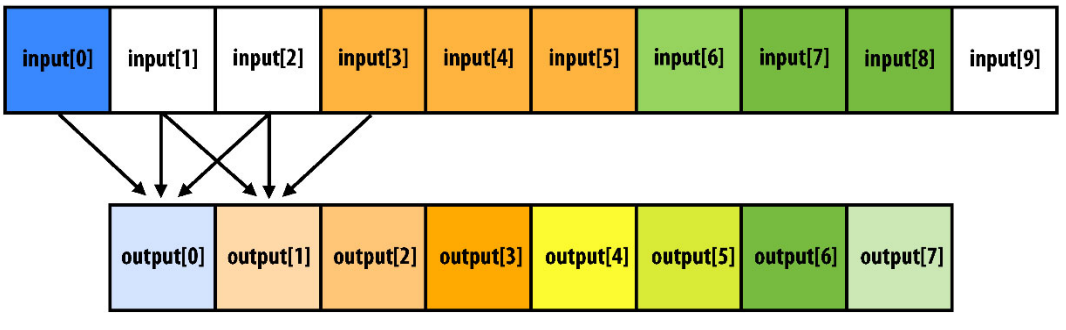

 $output[i] = (input[i] + input[i+1] + input[i+2]) / 3.f;$ 

#define THREADS\_PER\_BLK 128 \_global\_\_ void convolve(int N, float\* input, float\* output) \_\_shared\_\_ float support[THREADS\_PER\_BLK+2]; int index = blockIdx.x \* blockDim.x + threadIdx.x:  $support[threadIdx.x] = input[index];$ if (threadIdx.x < 2) { support[THREADS\_PER\_BLK+threadIdx.x] = input[index+THREADS\_PER\_BLK];  $\mathcal{F}$ \_syncthreads(); float result =  $0.0f$ ; // thread-local for (int i=0;  $i < 3$ ; i++) result += support[threadIdx.x + i];  $output[index] = result / 3.f;$ 

### **Running on a GP104 (Pascal) SM**

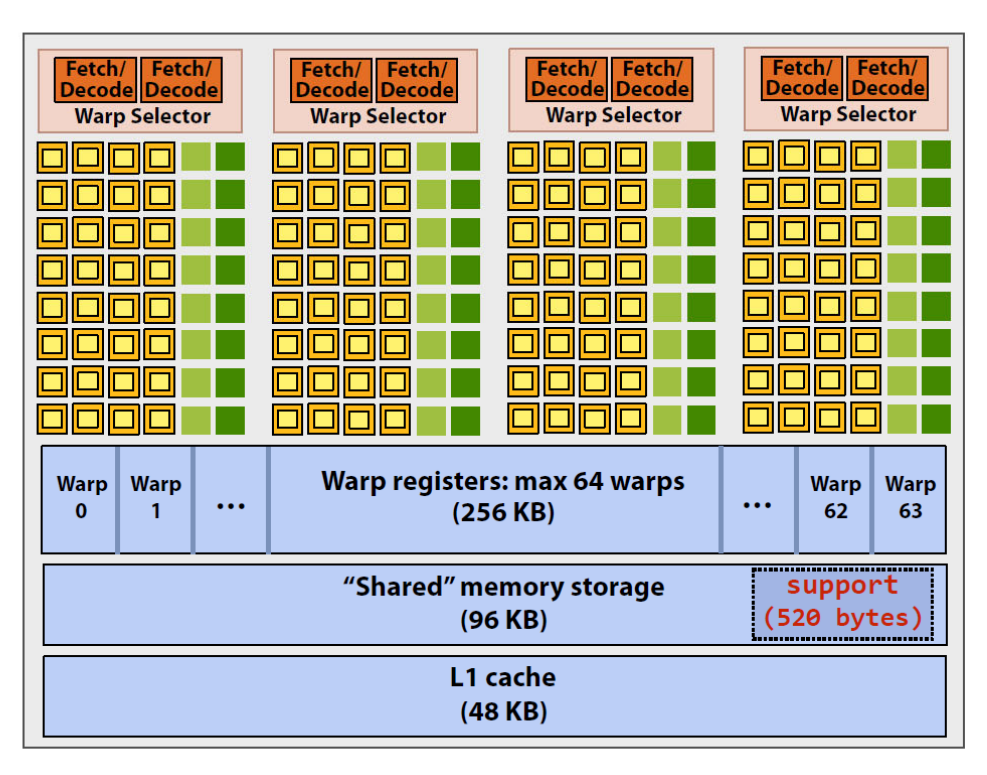

#define THREADS PER BLK 128 global void convolve(int N, float\* input, float\* output) \_\_shared\_\_ float support[THREADS\_PER\_BLK+2]; int index = blockIdx.x \* blockDim.x + threadIdx.x;  $support[threadIdx.x] = input[index];$ if (threadIdx.x < 2) { support[THREADS\_PER\_BLK+threadIdx.x] = input[index+THREADS PER BLK]; <sup>}</sup>  $_s$  \_\_syncthreads(); float result =  $0.0f$ ; // thread-local for (int i=0;  $i<3$ ; i++) result += support[threadIdx.x + i];  $output[index] = result / 3.f;$ 

Recall, CUDA kernels execute as SPMD programs

On NVIDIA GPUs groups of 32 CUDA threads share an instruction stream. These groups called "warps". A convolve thread block is executed by 4 warps (4 warps x 32 threads/warp = 128 CUDA threads per block) (Warps are an important GPU implementation detail, but not a CUDA abstraction!)

**SM** core operation each clock:

- Select up to four runnable warps from 64 resident on SM core (thread-level parallelism)
- $\mathcal{L}_{\text{max}}$  (and  $\mathcal{L}_{\text{max}}$  ),  $\mathcal{L}_{\text{max}}$   $\mathcal{L}_{\text{max}}$   $\mathcal{L}_{\text{max}}$   $\mathcal{L}_{\text{max}}$   $\mathcal{L}_{\text{max}}$   $\mathcal{L}_{\text{max}}$   $\mathcal{L}_{\text{max}}$   $\mathcal{L}_{\text{max}}$   $\mathcal{L}_{\text{max}}$   $\mathcal{L}_{\text{max}}$   $\mathcal{L}_{\text{max}}$   $\mathcal{L}_{\text{max}}$   $\mathcal{L}_{\text{max}}$   $\math$ *(but no ALU dual-issue!)*

### Running on a V100 (Volta) SM

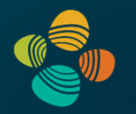

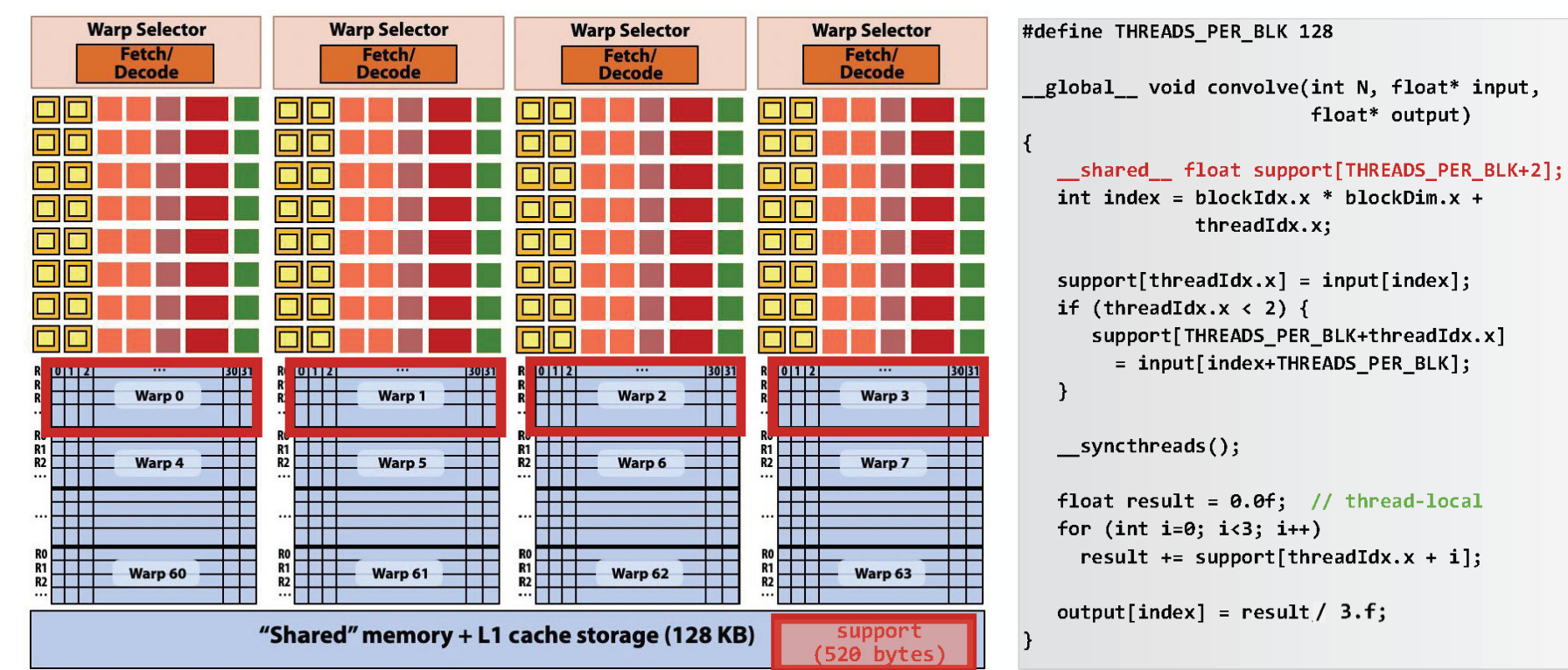

A convolve thread block is executed by 4 warps (4 warps x 32 threads/warp = 128 CUDA threads per block)

**SM core operation each clock:** 

- $-$  Each sub-core selects one runnable warp (from the 16 warps in its partition)
- Each sub-core runs next instruction for the CUDA threads in the warp (this instruction may apply to all or a subset of the CUDA threads in a warp depending on divergence)

courtesy Kayvon Fatahalian

(sub-core == SM partition)

#### Code on Same SM Arch. But Different #SMs

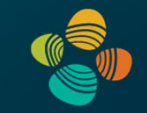

### **Assigning work**

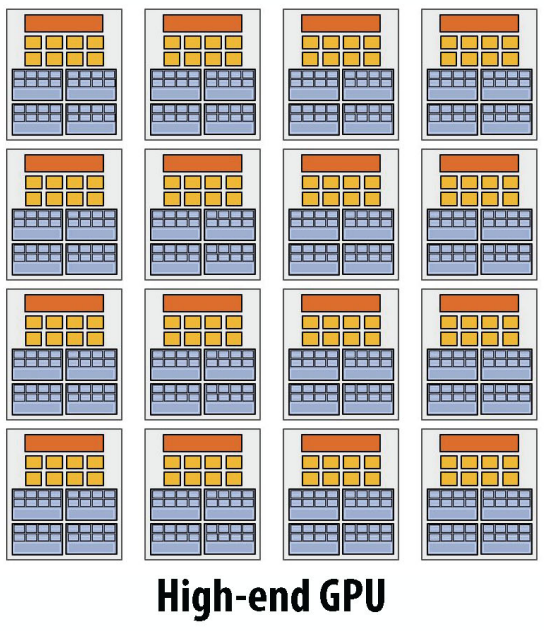

 $(16 \text{ cores})$ 

<u> 1222 2225</u> 222 2222 2225 2222 Mid-range GPU

(6 cores)

Desirable for CUDA program to run on all of these GPUs without modification

Note: there is no concept of num\_cores in the CUDA programs I have shown you. (CUDA thread launch is similar in spirit to a forall loop in data parallel model examples)

(could now be up to 144 SMs, etc., …)

# **Example #2: Matrix Multiply**

#### **Programming Model: Square Matrix Multiplication**

 $P = M * N$  of size WIDTH x WIDTH **Without tiling:** One thread handles one element of P M and N are loaded WIDTH times from  $\equiv$ global memory **WIDTH** 

Parallel08 - Memory Access

 $\bullet$ 

 $\bullet$ 

Hendrik Lensch and Robert Strzodka

# **Multiply Using One Thread Block**

- One block of threads computes matrix P
	- Each thread computes one element  $of P$
- **Each thread**  $\bullet$ 
	- $-$  Loads a row of matrix M
	- $-$  Loads a column of matrix N
	- Perform one multiply and addition for each pair of M and N elements
	- Compute to off-chip memory access ratio close to 1:1 (not very high)
- Size of matrix limited by the number of threads allowed in a thread block

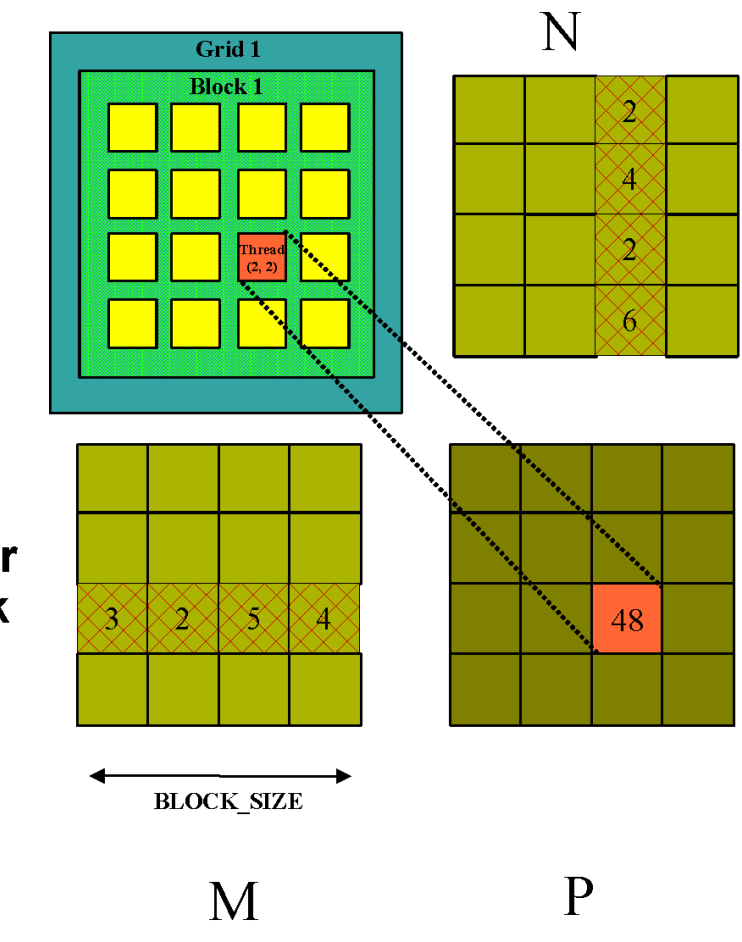

#### **Matrix Multiplication** Device-Side Kernel Function (cont.)

```
for (int k = 0; k < M.width; ++k)
    f.
      float Melement = M.elements[ty * M.pitch + k];
      float Nelement = Nd.elements[k * N.pitch + tx];
      Pvalue += Melement * Nelement;
    \mathbf{1}WIDTH
    // Write the matrix to device memory;
    // each thread writes one element
    P.elements [ty * blockDim.x+ tx] = Pvalue;
\mathbf{r}ty
                                                               txWIDTH
                                             WIDTH
```
#### **Handling Arbitrary Sized Square Matrices**

• Have each 2D thread block to compute a (BLOCK\_WIDTH)<sup>2</sup> sub-matrix (tile) of the result matrix - Each has (BLOCK\_WIDTH)<sup>2</sup> threads • Generate a 2D Grid of (WIDTH/BLOCK\_WIDTH)<sup>2</sup> blocks You still need to put a loop around the kernel

call for cases where WIDTH is greater than Max grid size!

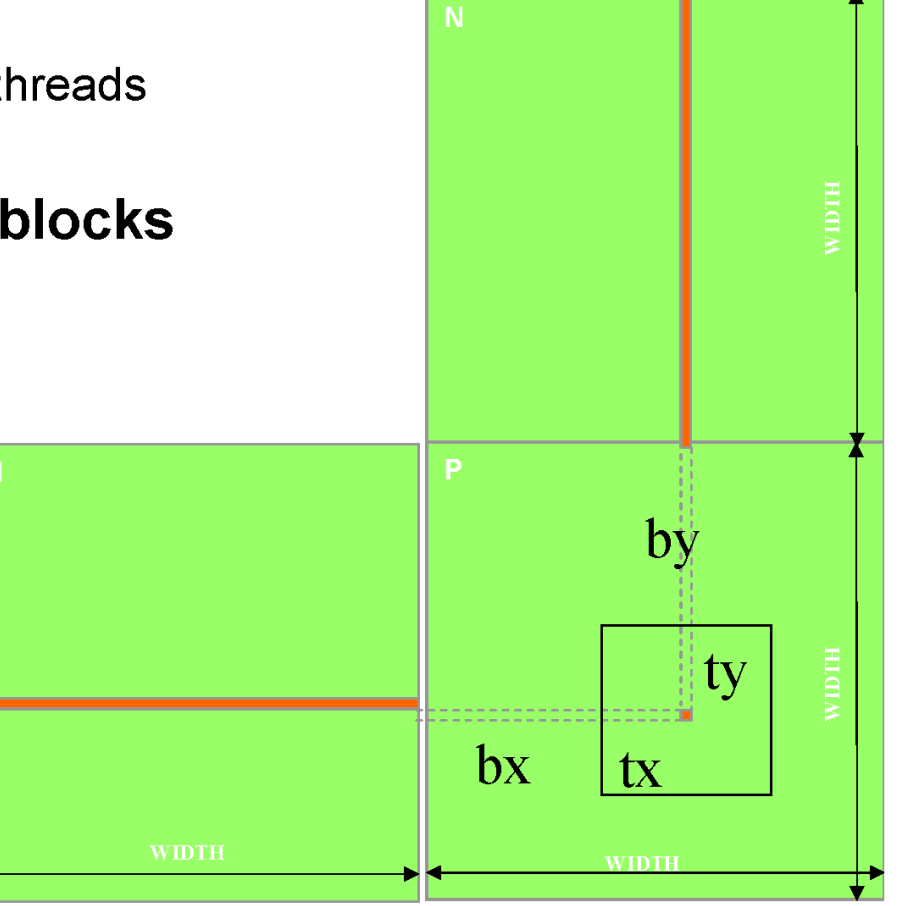

#### **Multiply Using Several Blocks - Idea**

þх One thread per element of P  $\mathbf{0}$  $\overline{2}$ Load sub-blocks of M and N into tx shared memory 012 bsize-1 ш Each thread reads one element of N. M and one of N Reuse each sub-block for all threads, i.e. for all elements of P **Outer loop on sub-blocks**  $\bf{0}$  $\frac{0}{2}$  $\frac{1}{2}$ by  $1$ **ty** bsize-1 $\equiv$  $\overline{2}$ 

Parallel08 - Memory Access

 $\bullet$ 

 $\bullet$ 

 $\bullet$ 

 $\bullet$ 

 $\bullet$ 

Hendrik Lensch and Robert Strzodka

#### **Multiply Using Several Blocks - Idea**

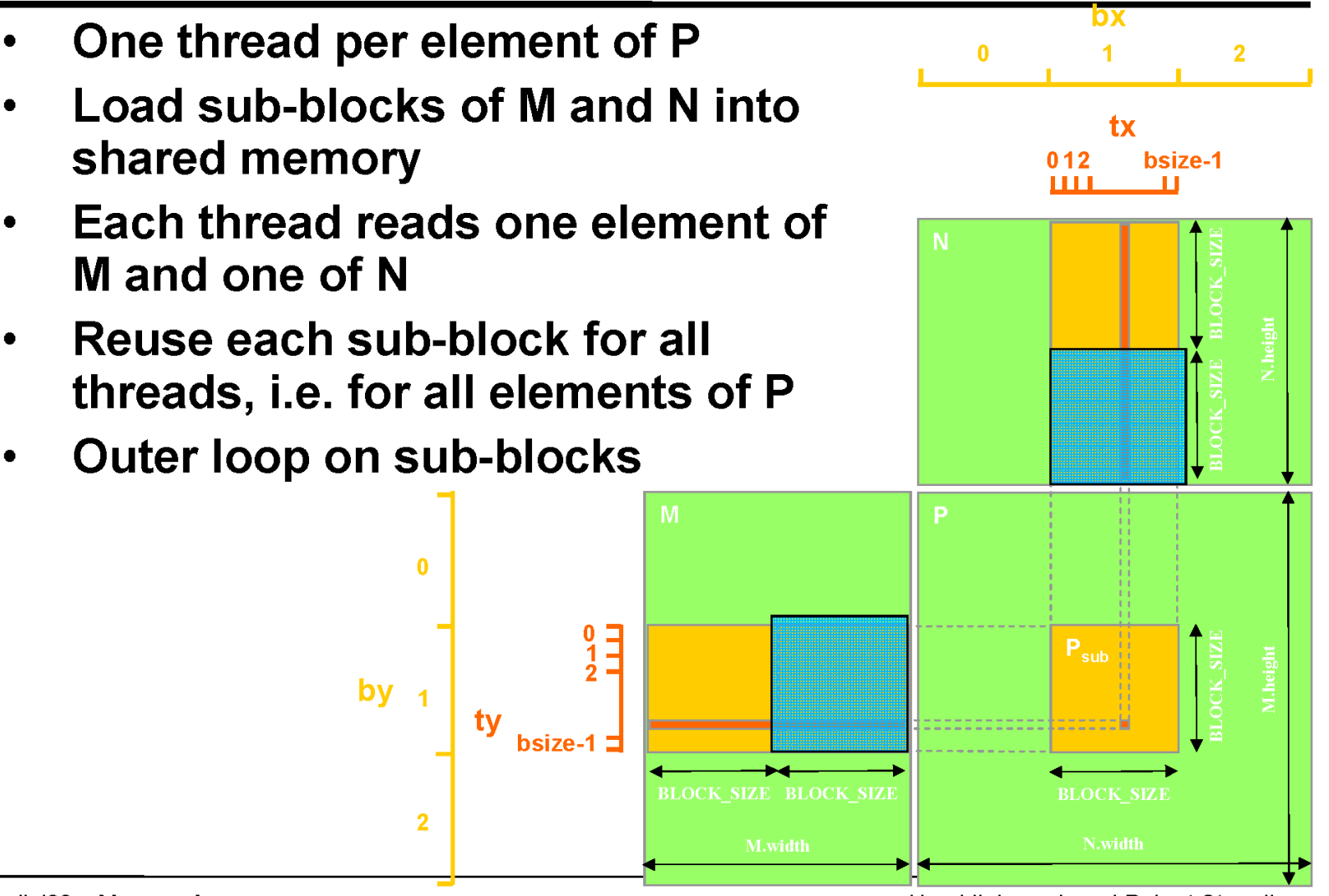

Parallel08 - Memory Access

Hendrik Lensch and Robert Strzodka

#### Example: Matrix Multiplication (1)

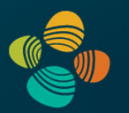

• Copy matrices to device; invoke kernel; copy result matrix back to host

```
// Matrix multiplication - Host code
// Matrix dimensions are assumed to be multiples of BLOCK SIZE
void MatMul(const Matrix A, const Matrix B, Matrix C)
    // Load A and B to device memory
    Matrix d A:
    d A.width = d A.stride = A.width; d A.height = A.height;
    size t size = A.width * A.height * sizeof(float);
    cudaMalloc((void**) &d A.elements, size);
    cudaMemcpy (d A.elements, A.elements, size,
               cudaMemcpyHostToDevice);
    Matrix d B;
    d B.width = d B.stride = B.width; d B.height = B.height;
    size = B.width * B.height * sizeof(float);
    cudaMalloc((void**) &d B.elements, size);
    cudaMemcpy(d B.elements, B.elements, size,
               cudaMemcpyHostToDevice);
```
#### Example: Matrix Multiplication (2)

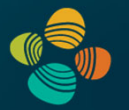

```
// Allocate C in device memory
Matrix d C;
d C.width = d C.stride = C.width; d C.height = C.height;
size = C.\text{width} * C.\text{height} * sizeof(float);cudaMalloc((void**) &d C.elements, size);
// Invoke kernel
dim3 dimBlock(BLOCK SIZE, BLOCK SIZE);
dim3 dimGrid(B.width / dimBlock.x, A.height / dimBlock.y);
MatMulKernel<<<dimGrid, dimBlock>>>(d A, d B, d C);
// Read C from device memory
cudaMemcpy(C.elements, d C.elements, size,
```

```
cudaMemcpyDeviceToHost);
```

```
// Free device memory
cudaFree(d A.elements);
cudaFree(d B.elements);
cudaFree(d C.elements);
```
#### Example: Matrix Multiplication (3)

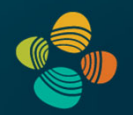

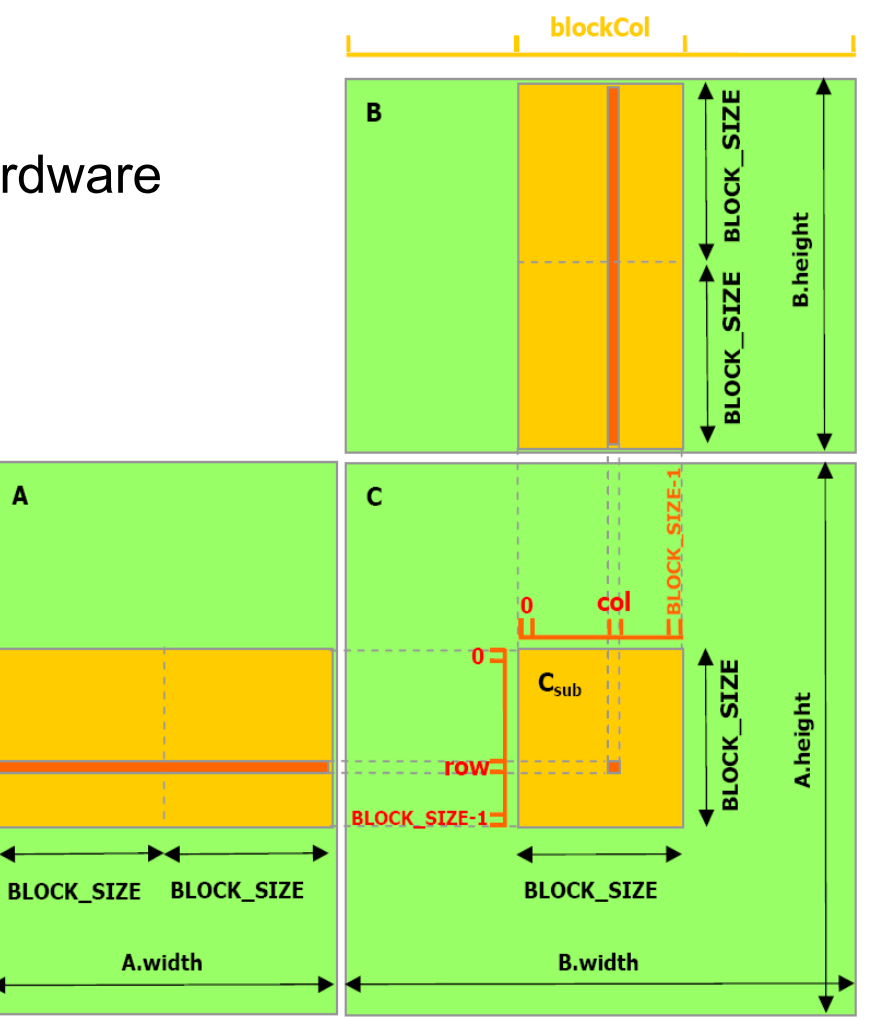

- Multiply matrix block-wise
- Set BLOCK\_SIZE for efficient hardware use, e.g., to 16 on cc. 1.x or 16 or 32 on cc. 2.x +

blockRow

- Maximize parallelism
	- Launch as many threads per block as block elements
	- Each thread fetches oneelement of block
	- Perform row \* columndot products in parallel

#### Example: Matrix Multiplication (4)

20

**}**

**{**

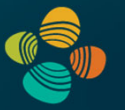

```
__global__ void MatrixMul( float *matA, float *matB, float *matC, int w )
      __shared__ float blockA[ BLOCK_SIZE ][ BLOCK_SIZE ];
      __shared__ float blockB[ BLOCK_SIZE ][ BLOCK_SIZE ];
    int bx = blockIdx.x; int tx = threadIdx.x;
    int by = blockIdx.y; int ty = threadIdx.y;
    int col = bx * BLOCK SIZE + tx;int row = by * <b>BLOCK</b> <b>SIZE</b> + <b>ty</b>;float out = 0.0f;
    for ( int m = 0; m < w / BLOCK SIZE; m++ ) {
        blockA[ ty ][ tx ] = \text{match}[ row * w + m * \text{BLOCK SIZE} + tx ];
        blockB[ ty ][ tx ] = m \text{atB}[ \text{col} + (m * \text{BLOCK SIZE} + ty ) * w ];
        __syncthreads();
        for ( int k = 0; k < B</math> LOCK SIZE; <math>k++</math> ) {out += blockA[ ty ][ k ] * blockB[ k ][ tx ];
         }
           __syncthreads();
    }
   match[ row * w + col ] = out;Caveat: for brevity, this code assumes matrix sizes 
                                                     are a multiple of the block size (either because 
                                                    they really are, or because padding is used; 
                                                     otherwise guard code would need to be added)
```
### Thank you.